# Creating Mindmaps of Documents Using an Example of a News Surveillance System

Oskar Gross Hannu Toivonen Teemu Hynonen Esther Galbrun

February 6, 2011

#### Outline

- Motivation
- Bisociation Network
- ▶ Tpf-Idf-Tpu Measure
- News Surveillance System
- Bisociations for Computational Creativity

#### Motivation

- Epic information overload
- Finding connections between concepts
- Discovering novel (hopefully interesting) connections

#### **Bisociation Networks**

- Networks constructed of item (in our case term) pairs
- ▶ For an example consider the following set of item pairs:

$$P = \{(A, B), (A, C), (C, D), (D, A)\}$$

 Now treating items as nodes and drawing an undirected connection between each pair gives us a graph

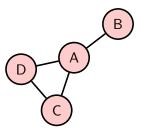

## Text to Bisociation Network: Step 1 - Preprocessing

- Our goal is to apply this method on everyday texts
- Reasonable preprocessing is needed
  - Wonderful Python package NLTK
  - ► HTML → plain text
  - Named Entity Recognition
  - Removing Stopwords
  - Stemming

## Text to Bisociation Network: Step 2 - Creating Pairs

- Tokenize document into sentences
- Sort words in sentences
- Remove duplicates
- Create Pairs
- Example:
  - ► Consider the following text

    Thank you for the dinner and a very pleasant evening. Have your car take me to the airport. Mr Corleone is a man who insists on hearing bad news at once.
  - Which is after preprocessing dinner even pleasant thank veri . airport bad car insist take . hear mr corleon man new onc.

# Step 3 - Calculate Measure (1)

Term pair frequency (tpf)

$$tpf_{sen}(\{t,u\},d) = \frac{|\{s \in d | \{t,u\} \subset s\}|}{|\{s \in d\}|},$$

where s is a sentence, d is a document.

Inverse document frequency (idf)

$$idf_{doc}(t,u) = \log \frac{|C|}{|\{d \in C | \{t,u\} \subset d\}|},$$

where C is document collection, d is a document, (t, u) is a term pair.

## Step 3 - Calculate Measure (2)

► Term pair uncorrelation (tpu)

$$tpu_{sen}\left(\{t,u\},d\right) = \min_{v \in \{t,u\}} \left(2 - \frac{|\{d \in C | \exists s \in d \text{ s.t. } \{t,u\} \subset s\}|}{|\{v \in d\}|}\right)$$

Finally getting the tpf-idf-tpu measure

$$M = tpf_{sen} \cdot idf_{doc} \cdot tpu_{sen}$$

## Applying to News Stories

- Currently crawling 7 news sources
- ▶ The corpus size is  $\approx 65000$  with  $\approx 47 \cdot 10^6$  term pairs
- Incremental implementation

## Goals for a News Surveillance System

- What is really new in a news story?
- Create a summary of a news story
- Decide in a glance whether the news story provides me anything
- Find related news stories

#### What is new?

Sample from a news story which was published yesterday

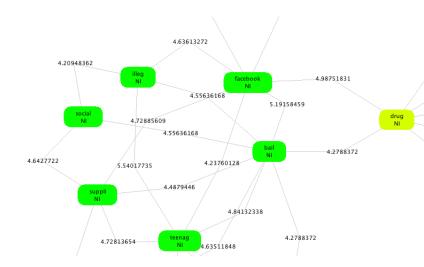

### Summary Generation

- For the sake of clarity, the summary is copy-pasted
- ▶ Generated by using the highest scoring term pairs and taking out the sentences from news story

  Northamptonshire Police seized computer equipment, drugs paraphernalia and mobile phones during the arrest of the 17-year-old from Corby. A teenager has been released on bail after being questioned by police about the supply of illegal drugs via the Facebook social media website.
- ► Randomly generated summary

  Police said a Facebook page, which had more than 200

  friends, was shut down. Officers said they would be taking

  part in activities in schools to promote internet safety.

## Glance on a News Story

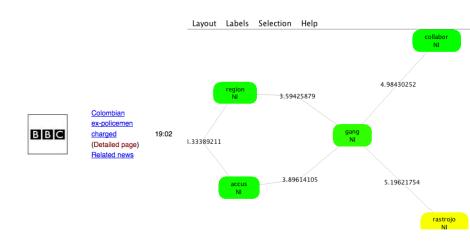

## Related news story published on February 6

Story headline "Shake-up in Egyptian ruling party"

| Sat, 05 Feb, 2011 09:02 | 229                     |
|-------------------------|-------------------------|
| Wed, 02 Feb, 2011 23:02 | 14                      |
| Fri, 04 Feb, 2011 07:02 | 13                      |
|                         | Wed, 02 Feb, 2011 23:02 |

Wed, 02 Feb, 2011 05:02

Protesters reject Mubarak

speech (Detailed page)

12

#### **Future Work**

- Create intuitive and functional GUI
- Merging news stories
- We are still looking for a method for validating if any of this makes any sense
- Something like on the next slide

## Usable News Surveillance System

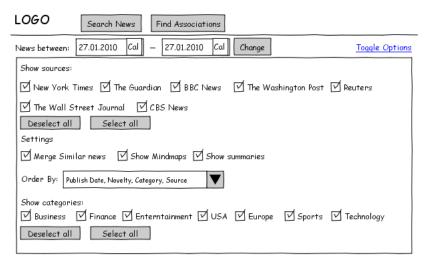

News:

Publisher logo News Story Title (Merged) Published 27.01.2010 08:15 This is a n+1 characters long summary of the news story. This is a n+1 characters long summary of the news story.

Small term-pair visualization aka mindmap

## Computational Creativity & Novelty

- One way for creating background associations of a domain
- Considering two backgrounds graphs from different domains
  - Find an interesting association
  - Translate through high abstraction to another
  - Propose new "creative" connection in the other domain
- ▶ The background graph can also be used for novelty detection

## **Background Generation**

- ightharpoonup Extract keywords with tf idf algorithm
- $\blacktriangleright$  Extract term pairs using log likelihood or tpf-idf measure
- ► Take *n* top keywords and add them as nodes to graph *G*
- ▶ Take *m* term pairs and add them to the graph *G*
- ▶ If we have many components in *G* 
  - Connect components using Wordnet Synsets or extracted term pairs

#### The end

Questions? It's amazing that the amount of news that happens in the world every day always just exactly fits the newspaper.

Jerry Seinfeld